# Algorithms and Data Structures for Data Science File I/O and Efficiency

CS 277 Brad Solomon January 31, 2024

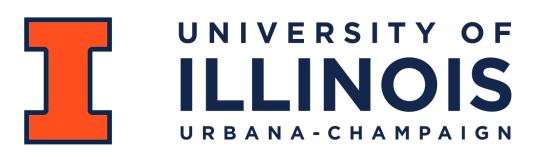

Department of Computer Science

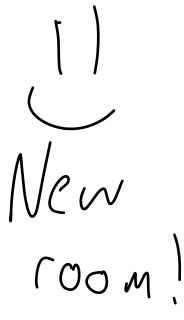

#### Exam 1

Exams will be proctored by the CBTF: <a href="https://cbtf.engr.illinois.edu/">https://cbtf.engr.illinois.edu/</a>

(That link will have a link to **Prairietest**, where you can sign up for exam 0)

Reservations open on February 1st

You must take the exam sometime between 2/13 and 2/15!

See website for expected content:

https://courses.grainger.illinois.edu/cs277/sp2024/exams/

#### Learning Objectives

Review file I/O in Python

Introduce the concept of asymptotic efficiency

Introduce list implementation strategies

Compare list implementations using big O

#### Python List

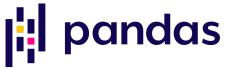

There are many implementations of lists in Python. Here are three\*:

```
1 myList = [1, 2, 3, 4, 5]
2
3 print(myList)
4
5 print(len(myList))
6
7 print(myList[2])
8
9
```

```
1 myTuple = (1, 2, 3, 4,
2 5)
3
4 print(myTuple)
5
6 print(len(myTuple))
7
8 print(myTuple[2])
9
```

```
import numpy as np
myNP =
np.array([1,2,3,4,5])

print(myNP)

print(len(myNP))

print(len(myNP))
```

#### Why are there so many different implementations?

Lets find out together in our first class mini-project!

P1) Generate random datasets

P2) Code various analysis functions on datasets using lists

P3) Measure efficiency of P2 using varying size datasets from P1

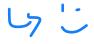

#### Mini-Project 0: Random Data Generation

#### **Learning Objectives:**

Practice string and list manipulations in the context of **file I/O** 

Introduce seeded random data generation

Introduce how to measure **runtime efficiency** in Python

Investigate the efficiency of different Python implementations of lists

```
readableFile = open('inputFile.txt', 'r')
                                      F file name
 2
 3
 4
 5
  writableFile = open('outputFile.txt', 'w')
 7
 8
 9
10
   carefulWriteFile = open('outputFile.txt', 'x')
12
13
14
15
   appendableFile = open('outputFile.txt', 'a')
17
18
19
20
21
22
23
```

read X (areful)

Which approach do you prefer?

```
When open file must close
file
```

```
. File to object
   # Approach 1
   readableFile = open('inputFile.txt', 'r')
   fileData = readableFile.read()
   readableFile.close()
10
11
   # Approach 2
12
13
  with open('inputFile.txt', 'r') as myFile;
15
       fileData = myFile.read()
16
18
```

```
with open('data/temp1.txt', 'x') as myFile:
       for i in range(10):
           myFile.write(str(i))
 3
       myFile.write("\n")
 4
       myFile.write("Line 2")
 5
  myFile = open('data/temp2.txt', 'w')
  for i in range(5):
10
      myFile.write(str(i) + "\n")
11
  myFile.close()
13
14
15
  with open('data/temp2.txt', 'a') as myFile:
       myFile.write("Hello World!\n")
17
18
  with open('data/temp2.txt', 'a') as myFile:
19
       myFile.write("Hello World!\n")
20
21
22
23
```

temp 2. +x+ Printed here Berguse I disn't give a new line character File Object. Write (Cstring)

```
with open('data/temp1.txt', 'x') as myFile:
 2
       for i in range(10):
           myFile.write(str(i))
 3
       myFile.write("\n")
 4
       myFile.write("Line 2")
 5
 6
 7
 8
  myFile = open('data/temp2.txt', 'w')
10 for i in range(5):
       myFile.write(str(i) + "\n")
11
  myFile.close()
13
14
15
  with open('data/temp2.txt', 'a') as myFile:
       myFile.write("Hello World!\n")
17
18
  with open('data/temp2.txt', 'a') as myFile:
19
       myFile.write("Hello World!\n")
20
21
22
23
```

```
1 0123456789
2 Line 2
```

temp1.txt

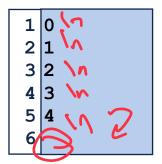

temp2.txt

1 3 4 Hello World Hello World

```
with open('data/temp1.txt', 'x') as myFile:
 2
       for i in range(10):
           myFile.write(str(i))
 3
       myFile.write("\n")
 4
       myFile.write("Line 2")
 5
 6
 7
 8
  myFile = open('data/temp2.txt', 'w')
10 for i in range (5):
       myFile.write(str(i) + "\n")
11
  myFile.close()
13
14
15
16 with open('data/temp2.txt', 'a') as myFile:
       myFile.write("Hello World!\n")
17
18
  with open('data/temp2.txt', 'a') as myFile:
19
       myFile.write("Hello World!\n")
20
21
22
23
```

```
1 0123456789
2 Line 2
```

temp1.txt

```
1 0
2 1
3 2
4 3
5 4
Hello World!
```

temp2.txt

```
with open('data/temp1.txt', 'x') as myFile:
       for i in range(10):
 2
           myFile.write(str(i))
 3
       myFile.write("\n")
 4
       myFile.write("Line 2")
 5
 6
 7
 8
  myFile = open('data/temp2.txt', 'w')
10 for i in range(5):
       myFile.write(str(i) + "\n")
11
  myFile.close()
13
14
15
16 with open('data/temp2.txt', 'a') as myFile:
       myFile.write("Hello World!\n")
17
18
   with open('data/temp2.txt', 'a') as myFile:
     _ myFile.write("Hello World!\n")
20
21
22
23
```

```
1 0123456789
2 Line 2
```

temp1.txt

```
1 0
2 1
3 2
4 3
5 4
6 Hello World!
7 Hello World!
```

temp2.txt

```
1 String formatting
is useful here
```

```
with open('data/temp1.txt') as myFile:
  print(inList) (7 (leate a 1.54 of all 1.145
   Tefficiency chaire Enfault is read
  myFile = open('data/temp2.txt')
  for i in range(10):
10
     print("Line Content: {}".format(myFile.readline()))
11
  myFile.close()
   Smaller memory cost 7 Knows a Austina in the file
13
14
15
16
17
  with open('data/temp1.txt') as myFile:
18
      print(myFile.read())
19
                     Kony in certain Situations
20
21
22
23
                      The entire Pile as one string
```

```
1 0123456789
    2 Line 2
                    temp2.txt
       temp1.txt
            (0) (3) (3) (4)
Makes 9 String
```

```
with open('data/temp1.txt') as myFile:
       inList = myFile.readlines()
  print(inList)
 5
 6
 7
 8
  myFile = open('data/temp2.txt')
  for i in range(10):
10
       print("Line Content: {}".format(myFile.readline()))
11
   myFile.close()
12
13
14
15
16
17
   with open('data/temp1.txt') as myFile:
18
       print(myFile.read())
19
20
21
22
23
```

temp1.txt

temp2.txt

```
['0123456789\n', 'Line 2']
____Line Content: 0 >
Line Content: 1
   Line Content: 2
 Line Content: 3
Line Content: 4
  Line Content:
  Line Content:
  Line Content:
  Line Content:
  Line Content: ~
   0123456789
  Line 2 /
```

str.strip() will remove whitespace from the string.

```
myFile = open('data/temp2.txt')
for i in range(6):
    print("Line Content: {}".format(myFile.readline().strip()))
myFile.close()

with open('data/temp2.txt') as myFile:
    for line in myFile:
        print(line.strip())
```

```
1 0
2 1
3 2
4 3
5 4
6
```

temp2.txt

```
Line Content: 0
Line Content: 1
Line Content: 2
Line Content: 3
Line Content: 4
Line Content: 0
1
2
3
4
```

str.strip() will remove whitespace from the string.

```
X=[12"," 2, 3]
  tmp = "1, 2, 3"
2 \mid tmp2 = "1,2,3"
  x = tmp.split(",")
                                                              Y = [1" 2"3]
  y = tmp2.split(",")
 6 for i in range(len(x)):
     if x[i]!=y[i]:
          print("No match!", x[i], y[i])
 9
      else:
          print("Match!")
10
11
12
1) (onvert to int No Match =2-2

2) YCi). Strip(), YCi). Strip()
```

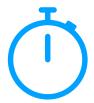

Four ways to open a file: read, write, carefulWrite, append

Three ways to read a file: all lines, line-by-line, text as string

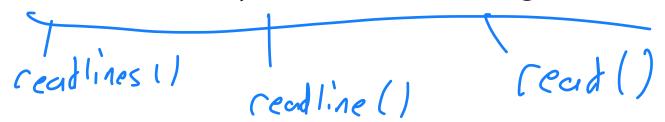

Writing to file: String formatting is key, file writes are literal copies

#### Python File I/O

#### Whats wrong here:

```
In compatible
write 4 read
```

```
with open('dataFile2.txt','w') as myFile:
       data = myFile.readlines()
  for line in data:
       print(line)
10
11
12
13
14
15
16
17
18
```

#### Programming Practice: File I/O

Given an input filename, write a new file that is the same file with reversed lines.

#### Mini-Project 0: Random Data Generation

#### **Learning Objectives:**

Practice string and list manipulations in the context of file I/O

Introduce seeded random data generation

Introduce how to measure **runtime efficiency** in Python

Investigate the efficiency of different Python implementations of lists

#### What do we care about when we write code?

**Time Efficiency** (What is the execution speed of our code?)

**Memory Efficiency** (How much memory does our code use?)

Coding Efficiency (How much time does it take us to write? Others to read?)

(7777

#### Coding Efficiency: Hard to measure

Student self-report total assessment time (surveys)

Prairielearn records total time per assignment

Exams test your ability to complete assessments in capped time

#### Python Toolbox: Tracemalloc (Memory Efficiency)

```
tracemalloc.start()

y takes a let of altitional memory
tracemalloc.start()
tracemalloc.get traced memory()
     (5 peak
tracemalloc.reset peak()
```

#### Python Toolbox: Tracemalloc (Memory Efficiency)

```
import tracemalloc
 2
   tracemalloc.start()
 4
                                    24 MB
 5
 6
   # 23978913 24000645
   #import pandas as pd
10
11
   # 605 10974
12
   current, peak = tracemalloc.get traced memory()
14
   print(current, peak)
16
17
18
19
20
21
22
23
```

## How do we measure time efficiency?

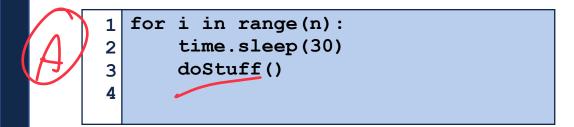

time (Lotuffii) A 30 seconts XM

```
for i in range(n):

for j in range(n):

doStuff()

4

Why is this librate in

A X A X time (do State)
```

,06°,

### How do we measure time efficiency?

```
for i in range(n):
    for j in range(n/2):
    doStuff()
```

```
for i in range(n):
    for j in range(n):
    doStuff()
```

Idea 1: Measure time using physical time

Timeit.repeat(setup, stmt, repeat, number))

setup

stmt

repeat

number

```
def doStuff A(n):
 2
       total = 0
       for i in range(n):
 3
           for j in range(n):
               total+=j
 5
 6
   def doStuff B(n):
       total = 0
 8
       for i in range(n):
           for j in range(int(n/2)):
10
               total+=j
11
12
13 SETUP CODE = '''
   from main import doStuff A, doStuff B'''
15
16 TEST CODE= '''
   doStuff A(1000)
18
19
20 myTime = timeit.repeat(setup=SETUP CODE,
   stmt=TEST CODE, repeat=5, number=10)
  print(myTime)
23
```

Timeit.default\_timer()

Returns the current time as fractional seconds.

Includes time elapsed during sleep or system-wide processes

Timeit.perf\_counter\_ns()

Returns the current time as nanoseconds.

Includes time elapsed during sleep or system-wide processes

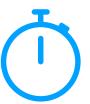

```
import random
  import time
                                                          this Saves the exact
time (12:00 PM)
  def timeWaste():
      stall time = random.randint(1, 5)
      print("Wasting {} time".format(stall time))
      time.sleep(stall time)
                     Measur Fine to do this
  start = timeit.default_timer() 
                                                           This saves the exact the
      timeWaste()
12 end = timeit.default_timer()
                                                                  (13:01 PM)
  print("I wasted {} time total.".format(end-start))
15
  Truck time before & after
18
19
20
21
22
23
```

#### Problem 1: Hardware complexity

Fast

|                                    | Time x1 billion | Like                    |
|------------------------------------|-----------------|-------------------------|
| L1 cache reference                 | 0.5 seconds     | Heartbeat 💗             |
| Branch mispredict                  | 5 seconds       | Yawn 😲                  |
| L2 cache reference                 | 7 seconds       | Long yawn 😯 😯 😯         |
| Mutex lock/unlock                  | 25 seconds      | Make coffee 🕏           |
| Main memory reference              | 100 seconds     | Brush teeth             |
| Compress 1K bytes                  | 50 minutes      | TV show 🖳               |
| Send 2K bytes over 1 Gbps network  | 5.5 hours       | (Brief) Night's sleep 🚞 |
| SSD random read                    | 1.7 days        | Weekend                 |
| Read 1 MB sequentially from memory | 2.9 days        | Long weekend            |
| Read 1 MB sequentially from SSD    | 11.6 days       | 2 weeks for delivery 📦  |
| Disk seek                          | 16.5 weeks      | Semester                |
| Read 1 MB sequentially from disk   | 7.8 months      | Human gestation 🐣       |
| Above two together                 | 1 year          | <b>◎</b> <del>┊</del>   |
| Send packet CA->Netherlands->CA    | 4.8 years       | Ph.D.                   |
|                                    |                 |                         |

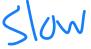

(Care of https://gist.github.com/hellerbarde/2843375)

#### **Problem 2: Algorithm Complexity**

### **Problem 2: Algorithm Complexity**

P: word

Size of pattern & Size of text

5 Dattern characters

5 Text possible Melbhis

## Problem 2: Algorithm Complexity

```
P: aaa + m
T: bbbbbb

Aaa

Aaa

Aaa

Aaa

Aaa
```

total choracters looked ut:

## Problem 3: Scaling Performance Measures

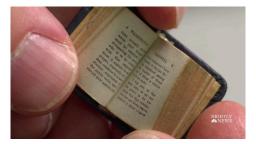

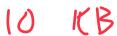

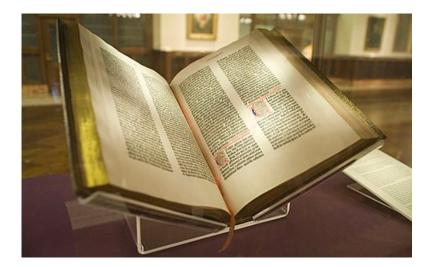

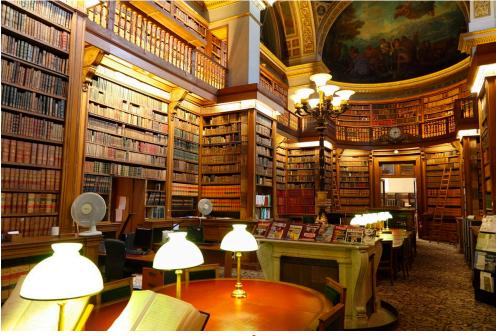

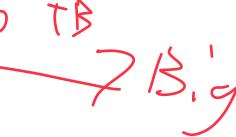

#### The problem with measuring time...

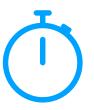

1) The difference between our best case and worst case can be significant

2) Measuring actual time can be messy — computers handling multiple processes at the same time. Hardware differences exist between machines

3) We are most interested in the performance on large datasets, which are significantly more difficult to measure due to (1) and (2)

## Big-O notation (asymptotic efficiency) whe thescalbe

f(n) is O(g(n)) iff  $\exists c, k$  such that  $f(n) \le cg(n) \ \forall n > k$ 4 pper bours

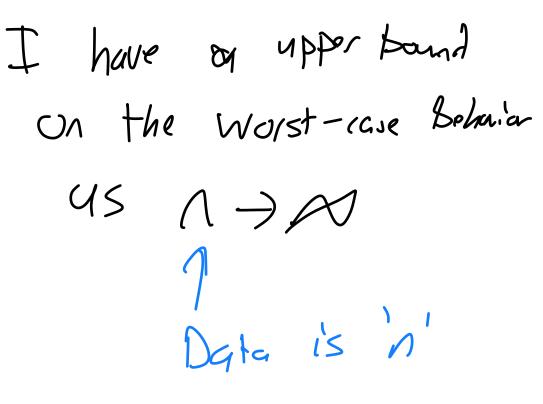

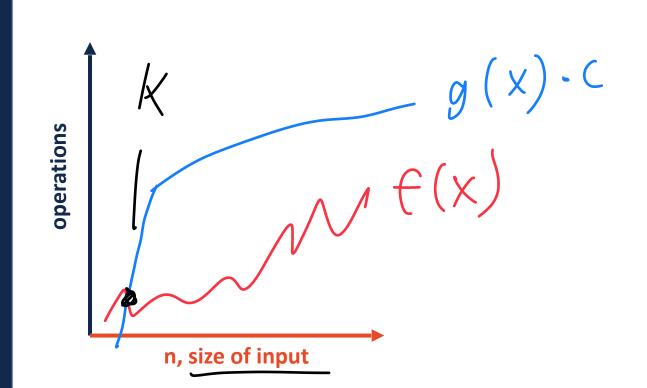

#### Constant Time, O(1)

```
def constant(n):
2
      ops = 0
3
      for i in range(10):
          ops+=n
4
      return ops
5
                                                           operations
 print(constant(5))
8 print(constant(9001))
                          10 additions
                                                                            n, size of input
```

#### Logarithmic Time, O(log n)

```
import math
def logarithmic(n):
    ops = 0
    for i in range(int(math.log2(n))):
        ops+=1
    return ops
print(logarithmic(5))
print(logarithmic(9001))
```

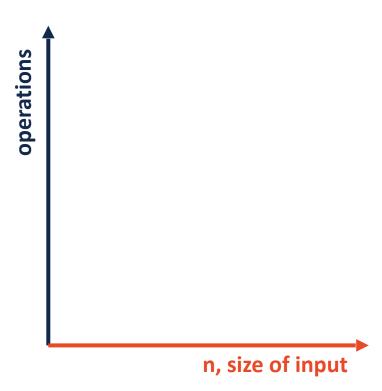

#### Linear Time, O(n)

```
1 def linear(n):
2    ops = 0
3    for i in range(n):
4        ops+=1
5    return ops
6
7 print(linear(5))
8 print(linear(9001))
```

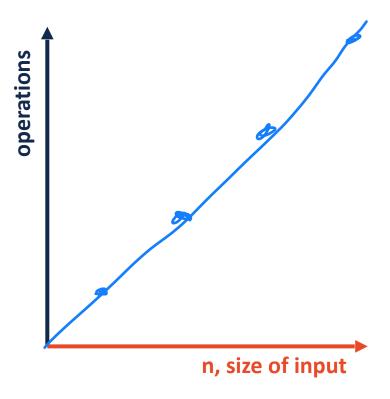

#### Quadratic Time, O(n<sup>2</sup>)

```
# Quadratic Time
def quadratic(n):
    ops = 0
for i in range(n):
    for j in range(n):
        ops+=1
    return ops

print(quadratic(5))
print(quadratic(9001))
```

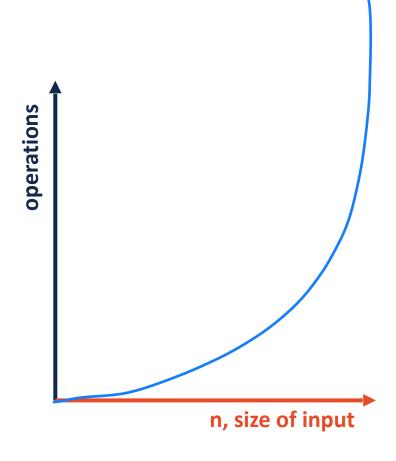

#### **Big-O Complexity Classes**

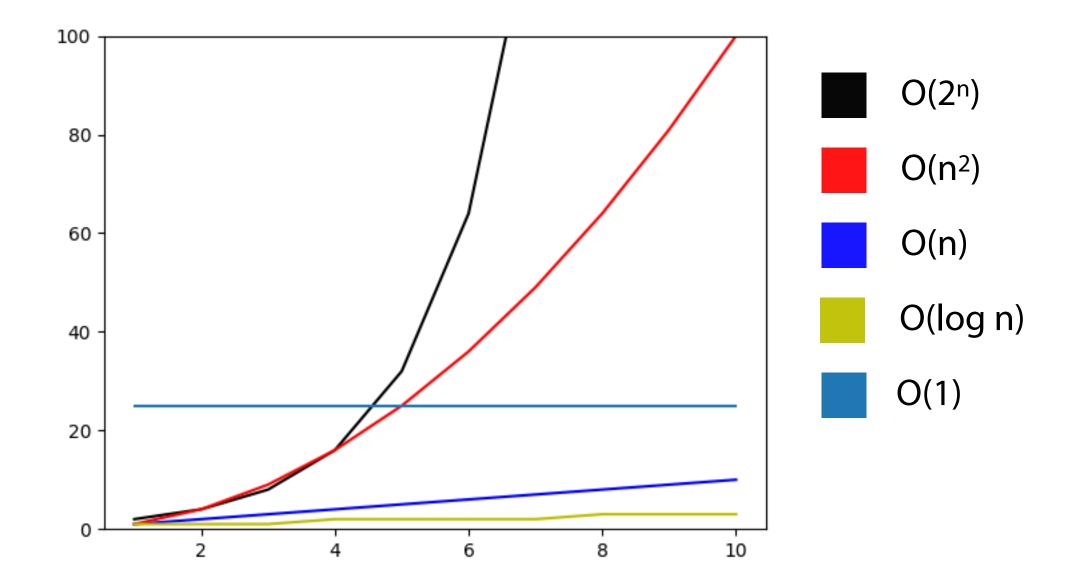

#### **Big-O Complexity Classes**

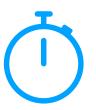

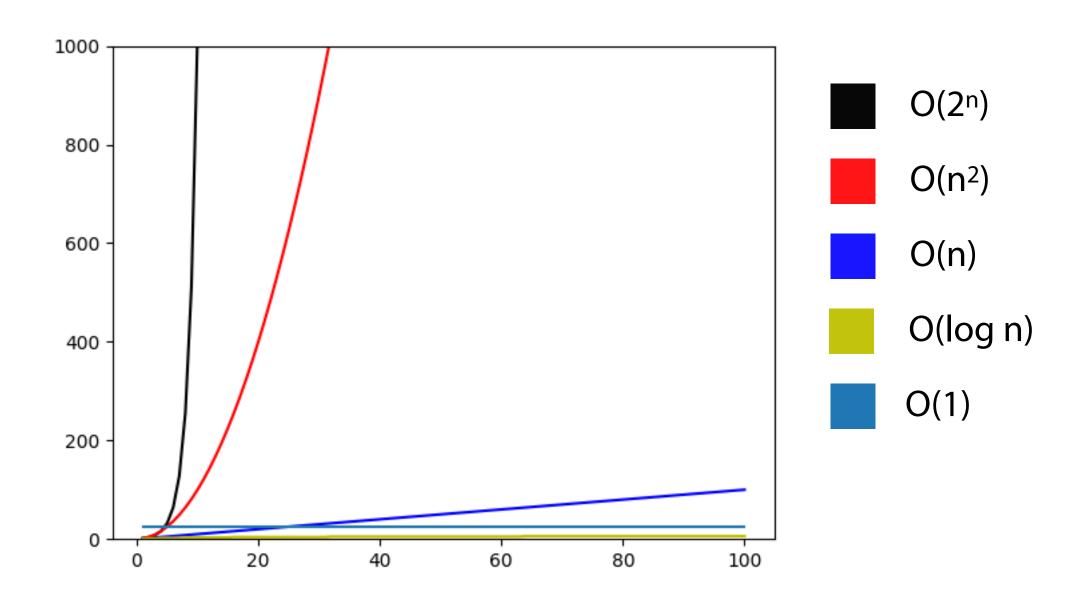

#### Identifying the Big O of an algorithm

1) Label the key factors that drive algorithm performance

2) Write out the worst-case performance for each step

3) Identify (or reduce to) the largest terms for each factor

#### Big O Practice: Pattern Matching

- P: word

### Big O Practice: Simplifying efficiency

What is the big O for the following functions?

$$a(n) = n^4 + 50n + 10$$

$$b(n) = 500nlog \ n + 50n + log(n)$$

$$c(n) = n^3 + 3n! + 12$$

$$d(n) = n^2 + nlog \ n$$

#### Big O Practice: Reading code

```
def doStuff(inList1, inList2):
 2
 3
       c1 = 0
       for i in inList1:
 4
            c1+=1
 6
 7
 8
       c2 = 0
 9
       for v1 in inList1:
10
            for v2 in inList2:
11
                c2+=1
12
13
14
15
       return c1, c2
16
17
18
19
20
21
22
23
```

#### Big O Practice: Reading code

```
def doStuff2(inList):
 2
       ops = 0
       size = len(inList)
 3
       while size > 0:
 4
           size = int(size / 2)
           ops+=1
 6
       return ops
 7
 8
   def doStuff3(inList1, inList2):
       ops = 0
10
       for i in inList1:
11
           ops+= doStuff2(inList2)
12
       return ops
13
14
15
16
17
18
19
20
21
22
23
```

#### Big O Practice: Reading code

```
def convert 1D to 2D(inList, rowSize):
       listLen = len(inList)
 2
       numRows = math.ceil(listLen/rowSize)
 3
 4
       outList = []
 5
       count = 0
 6
       ops = 0
 8
       for i in range(numRows):
           tempList = []
10
11
           for j in range(rowSize):
12
13
                if count >= listLen:
14
                    tempList.append(-1)
15
                else:
16
                    tempList.append(inList[count])
17
18
                ops+=1
19
20
                count+=1
21
22
           outList.append(tempList)
23
24
       print(ops)
       return outList
25
```

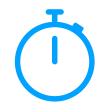

# Next time: List Implementations and Efficiency We've seen:

Why lists are an important fundamental data structure

The necessary functions for a list (the Abstract Data Type)

How to create and use lists using built-in methods

How to measure code performance

#### Understanding the actual implementation will:

Allow us to practice programming and Big O

Allow us to justify design decisions involving lists